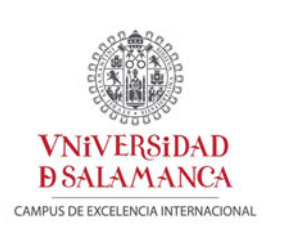

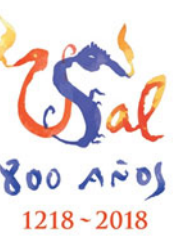

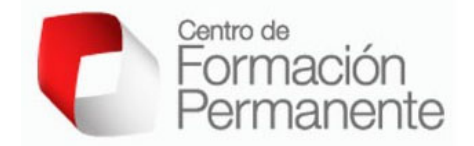

## PROGRAMA DE MEJORA DE LA CALIDAD – PLAN ESTRATEGICO GENERAL 2013‐2018 Planes de formación e innovación

# **MEMORIA FINAL DE EJECUCIÓN Proyecto de innovación y mejora docente 2018/2019**

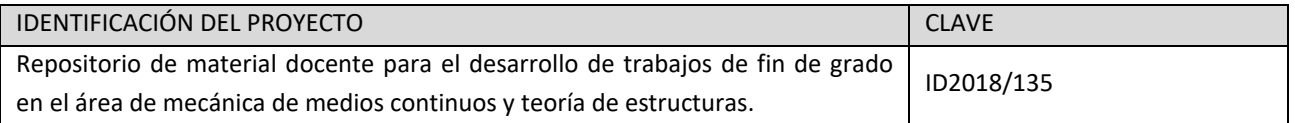

ACCIÓN

ACCIÓN 2: Innovación en la gestión on‐line de los procesos de enseñanza y aprendizaje.

Proyectos dirigidos a la elaboración y mejora de materiales docentes innovadores aplicables en las docencias presenciales o susceptibles de ser utilizados en las docencias virtuales

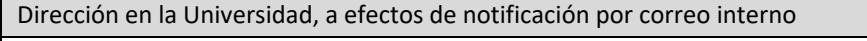

Avda. Cardenal Cisneros, 34 (Campus Viriato) 49022‐ ZAMORA

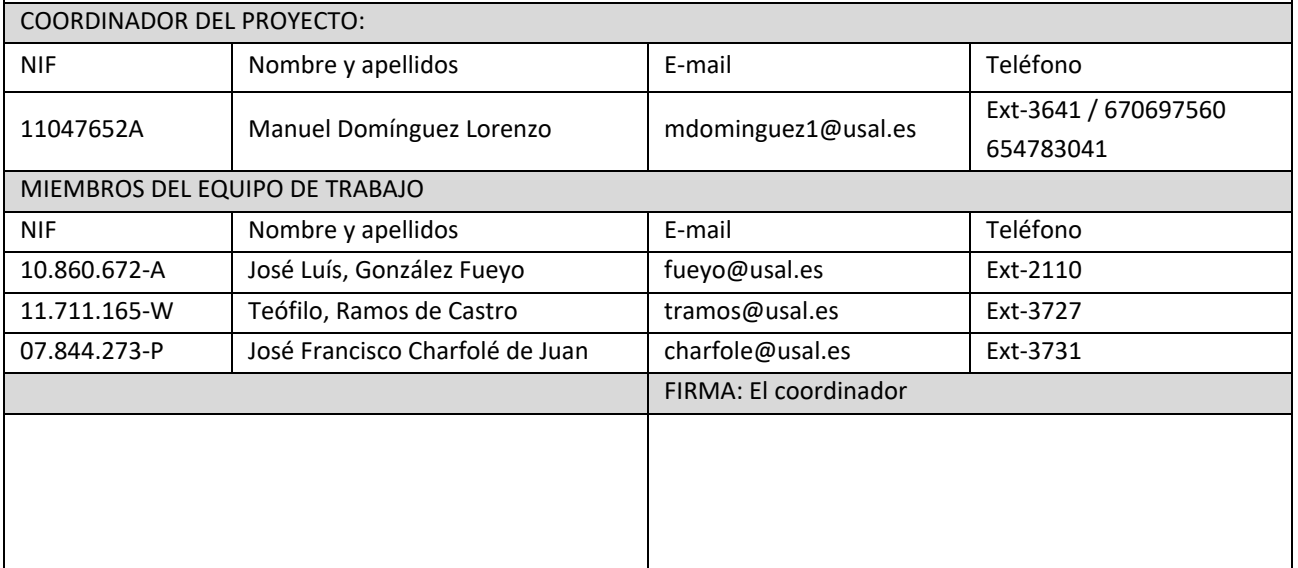

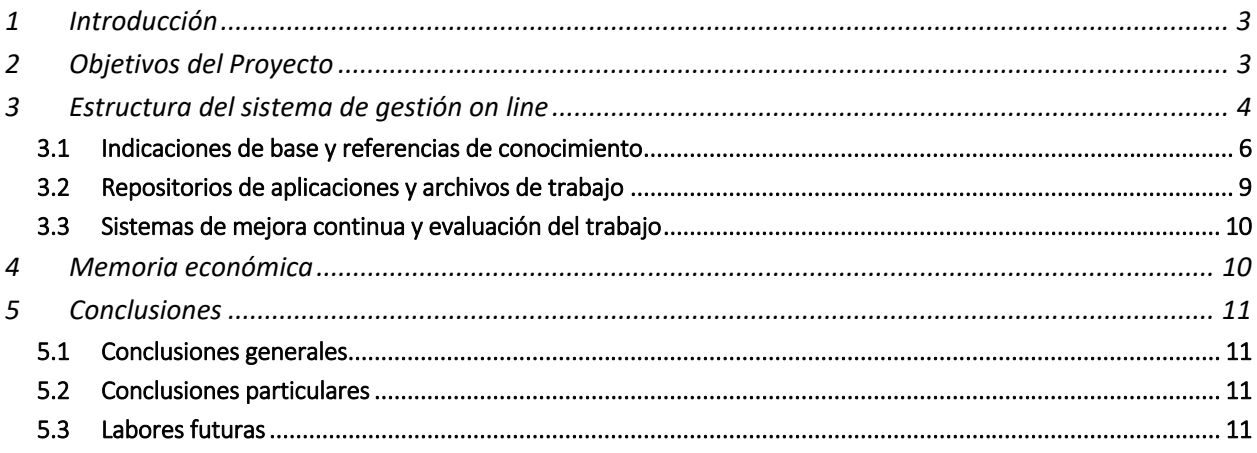

## **1 Introducción**

Mediante la tecnología Open BIM es posible implantar un flujo de trabajo colaborativo, multidisciplinar y multiusuario que permite el desarrollo de proyectos de forma abierta, coordinada y simultánea entre los distintos técnicos o agentes intervinientes.

Con este proyecto se pretende que toda la información del proyecto se centralice en un modelo digital donde distintos agentes refundan su trabajo en un sistema colaborativo e incremental. Donde profesor y alumnos operan en un entorno centrado en el proyecto final en el que deben trabajar una vez sean egresados, que les ayude a construir ese conocimiento con base a referencias previas y trabajo reciproco en lugar de simplemente publicar y transmitir la información unidireccionalmente.

Todos los participantes pueden contribuir simultáneamente mientras el sistema con lo que refuerza las características de la plataforma on‐line Studium‐Moodle y refleja múltiples aspectos, como hacer posible que los estudiantes puedan comentar en entradas de bases de datos (o inclusive contribuir con entradas ellos mismos), o como los tutores pueden trabajar colaborativamente en sucesivos años académicos.

#### **2 Objetivos del Proyecto**

El objetivo de este proyecto de innovación y mejora docente recoge las bondades de los LCMS´s (Learning Content Management System) en sinergia con BIM orientando éste a la educación de los estudiantes y como pueden contribuir a la experiencia educativa para la mejora continua de los trabajos como paso previo a los trabajos de fin de grado en las áreas que intervienen en la construcción y edificación para el marco de titulaciones de Ingeniería mecánica, Civil y Arquitectura técnica.:

Para ello se persiguen los siguientes objetivos particulares:

- Componer material docente en nuevas metodologías de trabajo.
- Potenciar la producción de archivos y documentos digitales de trabajo que sean de interés para otros profesionales.
- Recopilar información de los alumnos en relación con el desarrollo del trabajo y los cambios legales que previsiblemente llegarán en el futuro.
- Realimentar en un repositorio las herramientas comunes para el desarrollo constructivo y su dimensionado.
- Facilitar, consensuar y por último difundir los elementos de la rúbrica de evaluación y por lo tanto hacer más transparentes los criterios de valoración de los trabajos.

Para el alumno y el profesor, la plataforma facilita las labores de desarrollo, tutorización y evaluación permitiendo un trabajo y valoración más objetivo, sistemático y expuesto a mejora continua.

Se elabora una herramienta on-line que facilite el desarrollo de los trabajos de fin de grado y un repositorio documental que da soporte y eficiencia a los agentes participantes (especialmente una vez sean egresados integrados en el proceso constructivo) al crear elementos de aprendizaje en línea y poder realimentarse a lo largo de los años.

Además, es útil al tutor y al alumno de trabajo de fin de grado operan en un entorno centrado en el servicio al estudiante, y le ayuda a construir ese conocimiento con base a referencias previas y participar de forma realimentada, en lugar de simplemente publicar y transmitir la información unidireccionalmente.

Como en trabajo anteriores de repositorio, la plataforma permite a todos los participantes responder y, al mismo tiempo, hacer observaciones sobre los comentarios expresados por los demás compañeros. También permite disponer de un trabajo a lo largos de los distintos cursos académicos.

## **13 Estructura del sistema de gestión on line**

En la fase inicial del proyecto ha desarrollado una serie de reuniones de coordinación (las iniciales en abril de 2018) para plantear el diseño de la estructura y contenidos a incluir.

Se crea aun nuevo curso en la plataforma Studum 2 titulado "APLICACIÓN DE METODOLOGÍAS DE TRABAJO COLABORATIVA BIM (BUILDING INFORMATION MODELING) PARA ASIGNATURAS RELACIONADAS CON LA CONSTRUCCIÓN" bajo en el enlace https://moodle2.usal.es/course/view.php?id=15464 que responde a la siguiente figura.

APLICACIÓN DE METODOLOGÍAS DE TRABAJO COLABORATIVA BIM<br>(BUILDING INFORMATION MODELING) PARA ASIGNATURAS RELACIONADAS CON LA CONSTRUCCIÓN

#### **Figura 1: Pantalla inicial del curso creado sobre la plataforma Studium 2.**

En esta plataforma se han matriculado (según la siguiente figura) a los miembros del área de MMCTE: D. José Luís González, Dña. Ana Belén Ramos, D. Teófilo Ramos y D. Manuel Domínguez Lorenzo junto con José Francisco Charfolé de Juan con experiencia en programas específicos del entorno como Autodesk® Revit y en previsión de que todo el equipo junto con lo alumnos sigamos haciendo uso de los contenidos desarrollados en este proyecto.

El material del proyecto ha quedado dispuesto de forma que los alumnos puedan disponer de él en complemento a las asignaturas indicadas en la memoria inicial:

- CONSTRUCCIONES INDUSTRIALES (Cód. 106563) / Titulación: Grado en Ingeniería Mecánica.
- ESTRUCTURAS DE HORMIGÓN (Cód. 106565) / Titulación: Grado en Ingeniería Mecánica.
- ESTRUCTURAS METÁLICAS (Cód. 106566) / Titulación: Grado en Ingeniería Mecánica.
- CÁLCULO COMPUTACIONAL DE ESTRUCTURAS (Cód. 106580) / Titulación: Grado en Ingeniería Mecánica.
- TOPOGRAFÍA II (Cód. 101019) / Titulación: Grado en Arquitectura Técnica
- SISTEMAS DE POSICIONAMIENTO GLOBAL (Cód. 106248) / Titulación: Grado en Ingeniería Civil
- ESTRUCTURAS DE HORMIGÓN (Cód. 106235) / Titulación: Grado en Ingeniería Civil.

| Nombre / Apellido(s) $-1$<br>Dirección de correo                           | <b>Roles</b>                                     | Grupos Métodos de matriculación                                             |
|----------------------------------------------------------------------------|--------------------------------------------------|-----------------------------------------------------------------------------|
| <b>JOSÉ FRANCISCO</b>                                                      | Creador de curso                                 | Matriculacion manual desde                                                  |
| CHARFOLÉ DE JUAN                                                           | Profesor <sup>®</sup>                            | lunes, 11 de febrero de 2019,                                               |
| charfole@usal.es                                                           | க்                                               | 00:00                                                                       |
| <b>MANUEL</b><br><b>DOMÍNGUEZ</b><br><b>LORENZO</b><br>mdominguez1@usal.es | Creador de curso<br>Profesor <sub>13</sub><br>å, | Matriculacion manual<br>matriculado lunes, 11 de<br>febrero de 2019, 11:00  |
| <b>JOSÉ LUIS</b><br><b>GONZÁLEZ FUEYO</b><br>fueyo@usal.es                 | Creador de curso<br>Profesor <sup>®</sup><br>ஃ   | Matriculacion manual desde<br>lunes, 11 de febrero de 2019,<br>00.00<br>/ C |
| <b>TEÓFILO RAMOS DE</b>                                                    | Creador de curso                                 | Matriculacion manual desde                                                  |
| CASTRO                                                                     | Profesor <sub>(2)</sub>                          | lunes, 11 de febrero de 2019,                                               |
| tramos@usal.es                                                             | ஃ                                                | 00.00                                                                       |
| ANA BELÉN RAMOS                                                            | Creador de curso                                 | Matriculacion manual desde                                                  |
| <b>GAVILÁN</b>                                                             | Profesor <sup>®</sup>                            | lunes, 11 de febrero de 2019,                                               |
| aramos@usal.es                                                             | ஃ                                                | 00:00                                                                       |

**Figura 2: Usuarios inicialmente integrados en el repositorio.** 

Uno de los primeros pasos para facilitar el repositorio en canales de comunicación, se opta por un foro y objeto wiki que prevea preguntas frecuentes ó Frequently Asked Questions (FAQ) teniendo en cuenta por la experiencia previa de los tutores y labores de tutorización según van desarrollándose.

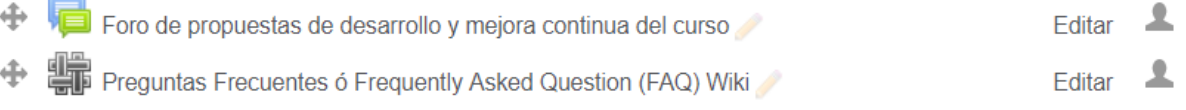

#### **Figura 3: Foro y wiki para facilitar un canal estructurado de consultas y respuestas frecuentes.**

El objeto wiki de FAQ se plantea para referirse a listas de preguntas independientemente de que se formulen con frecuencia o no, pero que pueden ser de interés para el desarrollo de la temática como la mostrada en la siguiente figura.

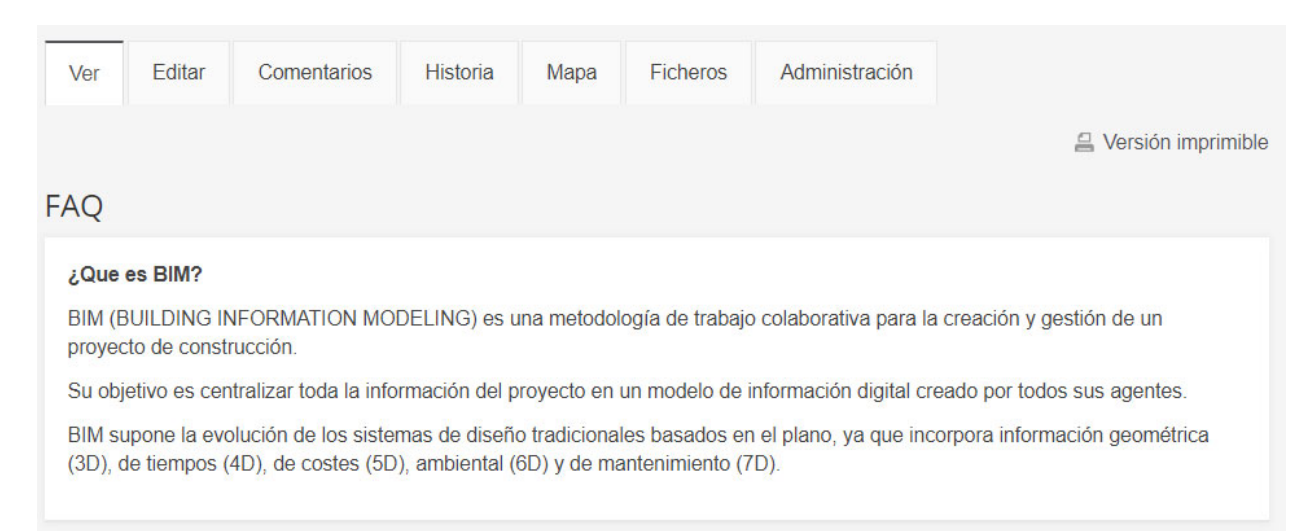

#### **Figura 4: Ejemplo de Frequently Asked Question (FAQ).**

#### **3.1 Indicaciones de base y referencias de conocimiento**

La activación del proyecto ha supuesto un trabajo de recopilación y estructuración de contenidos que se ha materializado fundamentalmente en Apuntes, contenidos multimedia, Guías técnicas y normativas de referencia.

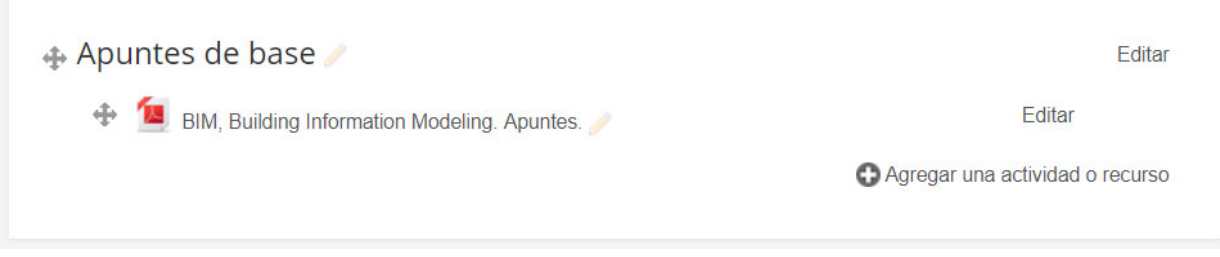

#### **Figura 5: Apuntes base de BIM (formato PDF).**

Se ha desarrollado un documento en formato word con lo contenidos a distribuir entre los profesores y a los alumnos, la idea del formato que se sea abierto entre los primeros para coninuar ampliando su estrucctura, especialmente en esta ámbito que presenta cambios y versiones muy dinamicar, la siguiente figura miestra el índice de contenidos a fecha actual, estando todos ellos disponibles en el curso específico.

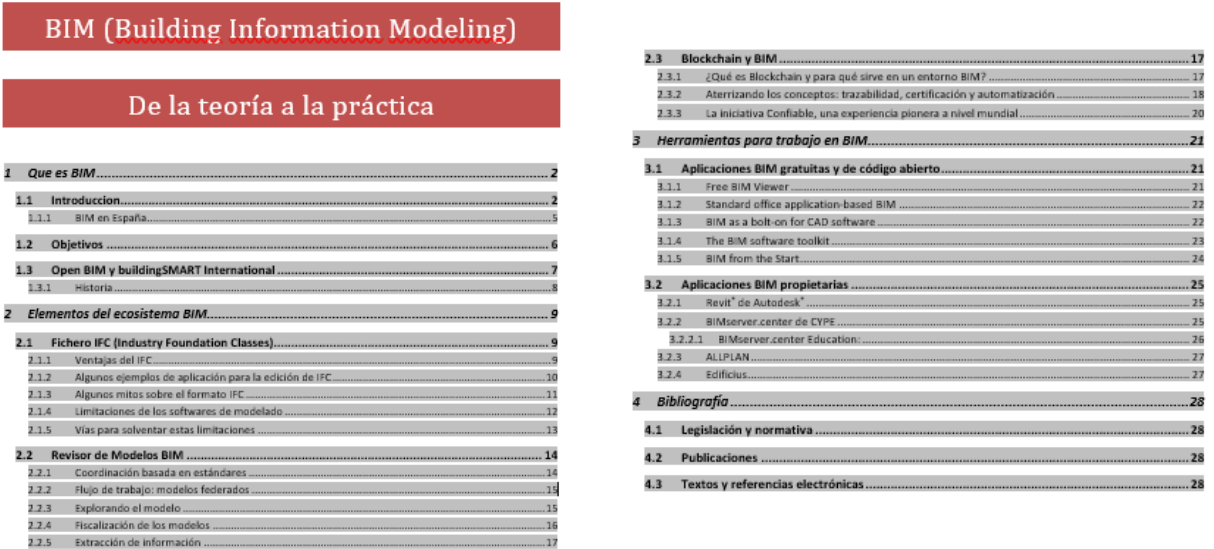

**Figura 6: índice de contenidos BIM (formato PDF).** 

También se ha introducido objetos en formato multimedia con el fin de dar dinamismo al curso, fundamentalmente videos multimedia aunque a medio plazo se plantean contenidos SCORM (Shareable Content Object Reference Model).

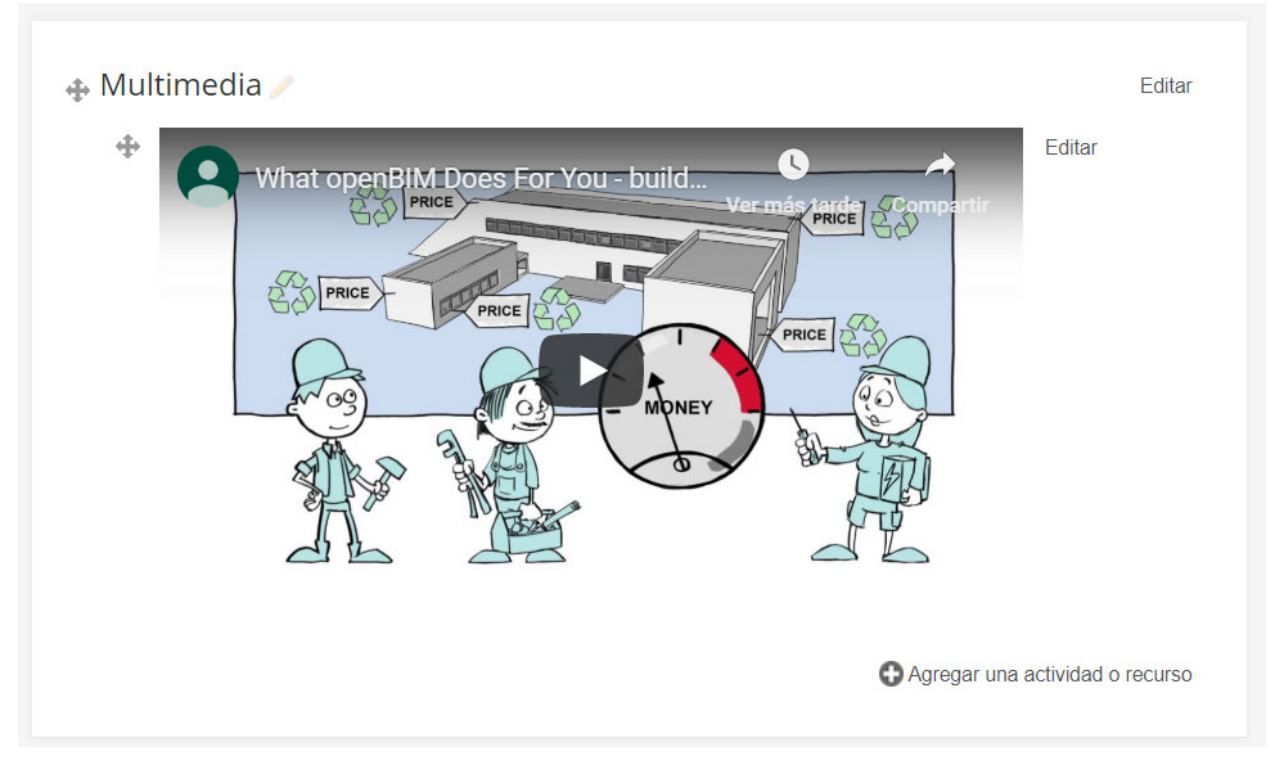

#### **Figura 7: Incrustación de videos multimedia.**

Especialmente en el ámbito de la normalización se ha conteplado la entrada de normas afines a BIM, donde se ha tomado como referencia el comité tecnico CTN 41/SC 13, referente a "Modelos de información relativos a la edificación" en proyecion nacional del internacional ISO/TC 59/SC 13 "Organización y digitalización de la información de edificación y obra civil incluyendo la modelización de la información de edificación (BIM)".

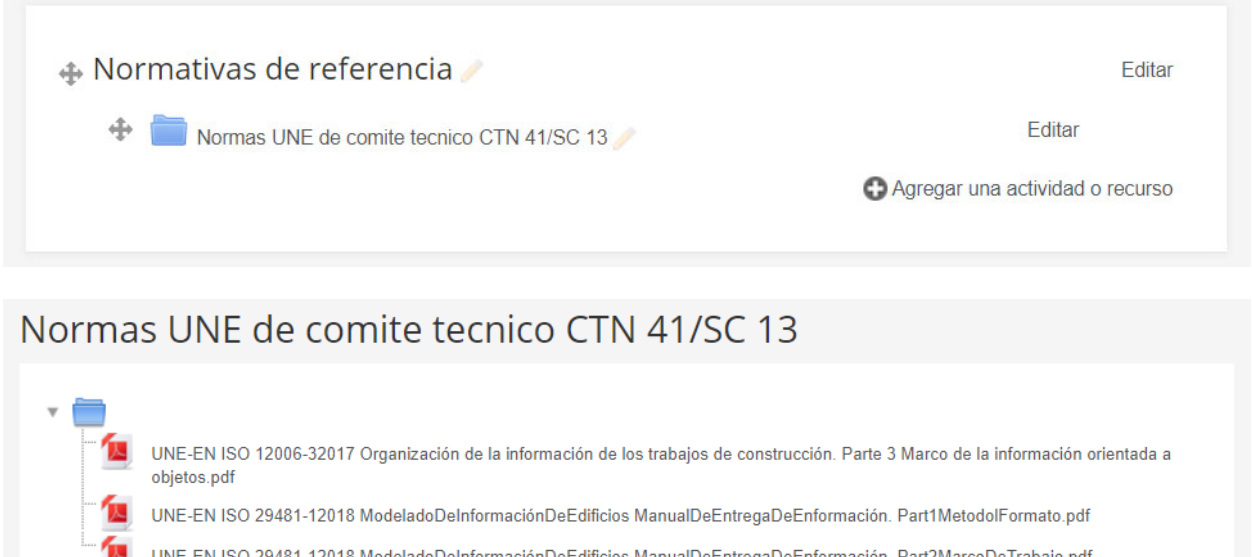

#### **Figura 8: Normativas de referencia.**

En complemento a las normas UN antes indicadas el proyecto de innovación docente ha identificado guías técnicas de buenas prácticas en Castellano, fundamentalmente las Builing Smart.

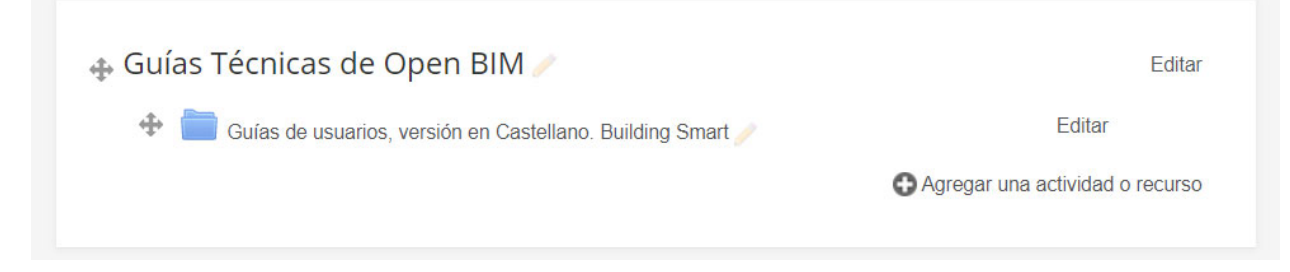

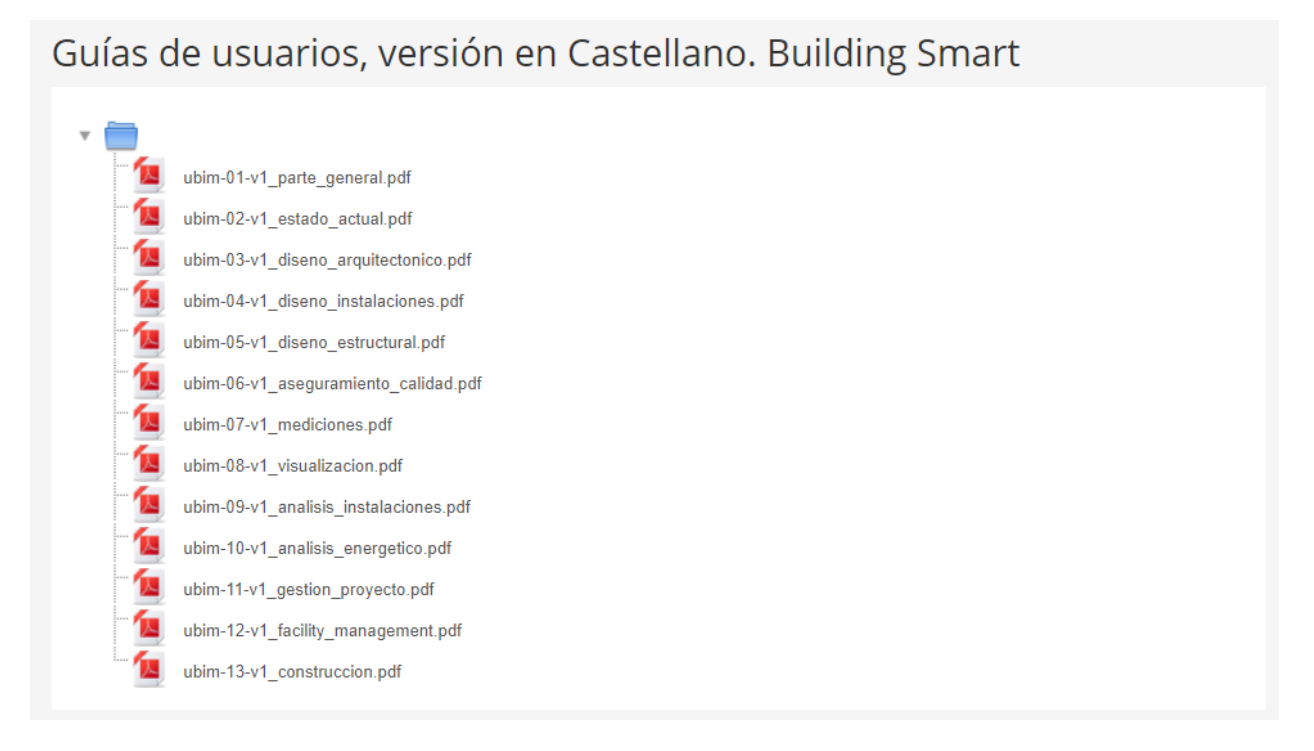

#### **Figura 9: Guías de buenas practicas. Building Smart.**

Para dar respuesta a uno de los objetivos del proyecto "Realimentar en un repositorio las herramientas comunes para el desarrollo constructivo y su dimensionado" se ha planteado una Wiki, dado que tanto profesores como alumnos estamos en condiciones de desarrollas aportaciones nuevas y en relacion con otrs tecnilogias como la impresión y el escaneo 3D o la curtodia de archivos en Blokchain en prevision de abrir nuevos hilos de trabajo y desarrollo.

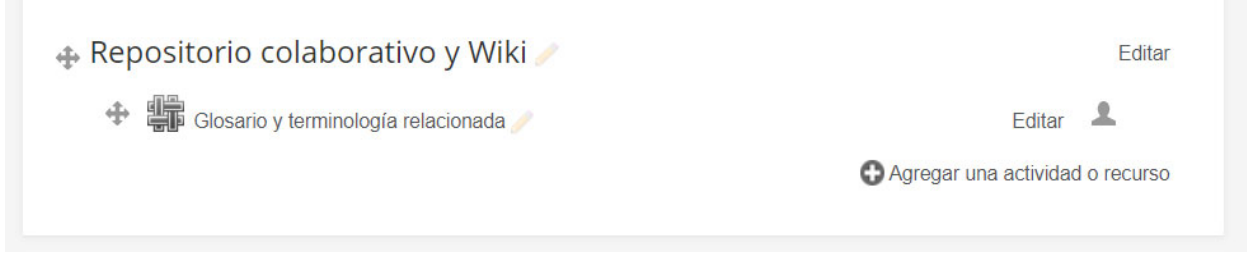

**Figura 10: Wiki para trabajo colaborativo.** 

#### **3.2 Repositorios de aplicaciones y archivos de trabajo**

El proyecto de innovación plantea la identificación y el desarrollo de herramientas de apoyo, una ver fundamentadas con los apuntes de referencia se ha diseñado dos bases de datos con la intención de ampliar y estructuras herramientas de trabajo colaborativo una para plataformas de trabajo y aplicaciones con las que trabajar en BIM y otra para que los trabajos que puedan ser modelos de referencia estén disponibles para los participantes, como se muestra en las figuras siguientes.

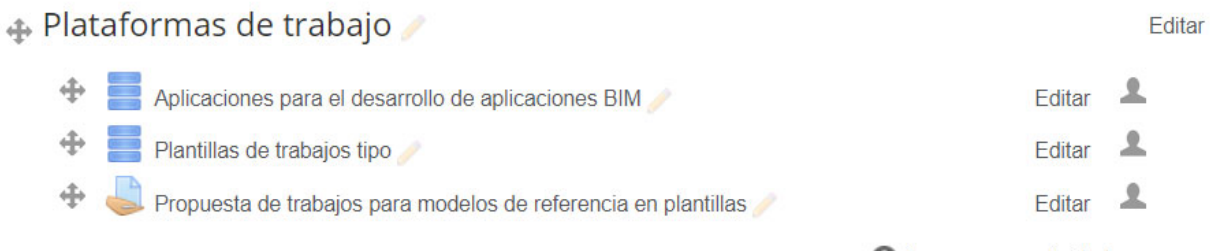

Agregar una actividad o recurso

#### **Figura 11: Repositorios de plantillas BIM.**

La base de datos de aplicaciones para trabajar con BIM se plantean los campos de definición mostrados en la figura siguiente, sin perjuicio de que a medio plazo puedan ser ampliados.

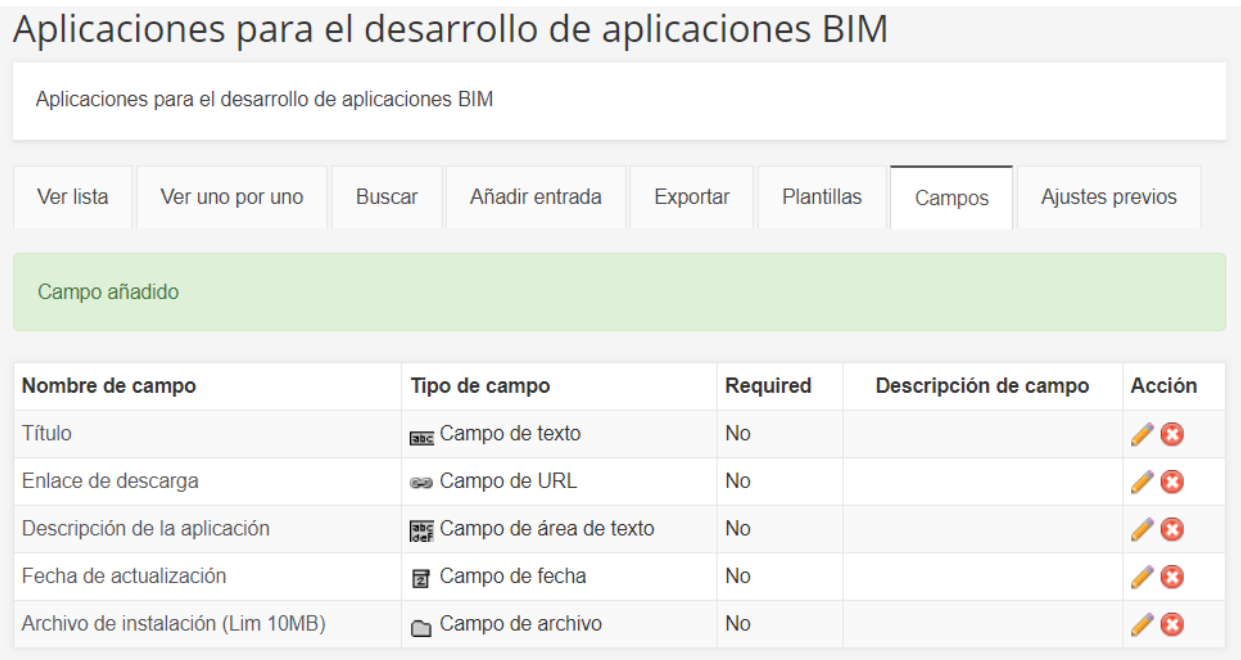

#### **Figura 12: Repositorios de aplicaciones para trabajar en BIM.**

También se contempla la tendencia de las organizaciones del sector a trabajar en almacenamientos en la nube con servidores dedicados, planteando enlaces a estos servidores para potencial el trabajo colaborativo como se muestra en la definición de la base de datos para plantillas de trabajos tipo.

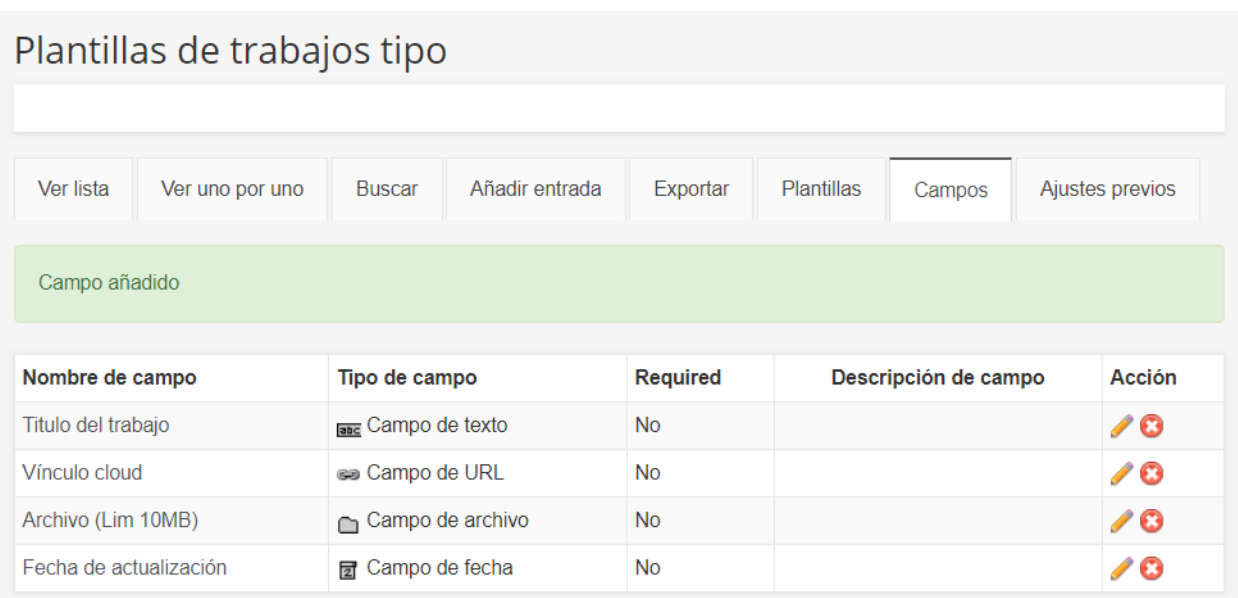

#### **Figura 13: Repositorios de plantillas BIM.**

## **3.3 Sistemas de mejora continua y evaluación del trabajo**

Este trabajo de innovación plantea una continuidad en el tiempo estar expuesto a un proceso de mejora continua que pretende mejorar de forma iterativa el proceso expuesto anterior mente. El ciclo de Deming o círculo *Plan*, *Do*, *Check*, *Act* (PDCA) se plantea una realimentación, en ella

Una de las primeras medidas para facilitar el ciclo PDCA es la realización de encuestas de satisfacción y control de calidad, dado que en el proyecto de innovación docente ha predominado, sobre todo, el planificación y las actuaciones de diseño inicial del repositorio, aún no se disponen de datos objetivos para hacer una valoración de las encuestas y a partir de este momento se puede plantear un cierre de ciclo inicial e introducir acciones correctivas, preventivas y el análisis de las encuestas para la realimentación para cursos futuros.

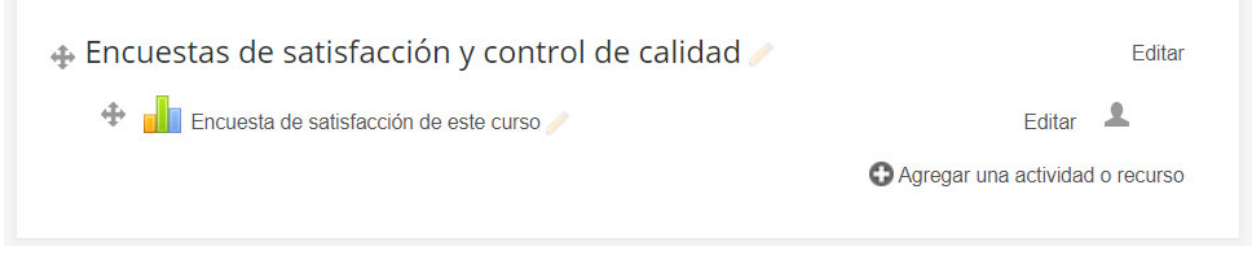

#### **Figura 14: Canales de realimentación y mejora continua.**

## **4 Memoria económica**

Considerando que las herramientas de desarrollo (fundamentalmente la plataforma Moodle Studium) no requiere de gastos y resulta conveniente cerrar un ciclo con los resultados de encuestas realizadas por alumnos que hayan uso de este trabajo. No se han realizado gastos económicos asociados al proyecto.

#### **5 Conclusiones**

#### **5.1 Conclusiones generales**

Como conclusiones generales en los elementos de innovación de la propuesta, indicar que:

- La aplicación del método está facilitando que los alumnos adquirieran una visión de conjunto de las diferentes fases y pasos que deben llevarse a cabo en el desarrollo de trabajos sobre BIM.
- Los miembros del equipo disponemos de una herramienta para coordinar, recopilar información, analizarla, dando mayor calidad al desarrollo de estos trabajos.
- El trabajo co técnica relativamente en desarrollo e implantación ha sido uno de los aspectos más valorados del proyecto docentes facilitando los vínculos entre los distintos roles y el acceso a información común del equipo de trabajo y sobre todo el reciclaje de los propios profesores.

#### **5.2 Conclusiones particulares**

Una ver desplegado el repositorio en la plataforma Studium, este ha facilitando:

- *Potenciar la producción de evidencias* se han creado estructuras y contenidos digitales para consulta y realimentación.
- *Recopilar información para el desarrollo del trabajo y los cambios legales* donde se han identificado normas UNE y Guías de buenas practicas, así como fuentes que facilitan la actualización.
- *Realimentar en un repositorio* donde el trabajo a supuesto el montaje de plataformas wiki y bases de datos que pueden disponer de registros dinámicos, centralizados en bases de datos y con punteros a otros sistemas de almacenamiento en la nube.
- *Componer material docente* en nuevas metodologías de trabajo.

Resumiendo, el repositorio puede aumentar el éxito de los alumnos pueden desarrollar su trabajo como egresados y facilitar canales de realimentación donde los alumnos que han concluido el trabajo puedan expresar aspectos que sirvan de mejora para alumnos que cursos venideros al integrar objetos del tipo encuestas de satisfacción y control de calidad.

#### **5.3 Labores futuras**

Entre las labores futuras resulta de interés:

- 1. Realimentar lo contenidos de base plataformandolos en formado SCROM para facilitar la interacción con los alumnos y el dinamismo de estos (mas alla de archivos tipo pdf).
- 2. Introducir la matriculación de estudiantes que han hecho uso del ciclo completo.
- 3. Reforzar la actividad dentro del curso y la alimentación de las wikis y las bases de datos con registros actualizados.

## *Índice de figuras*

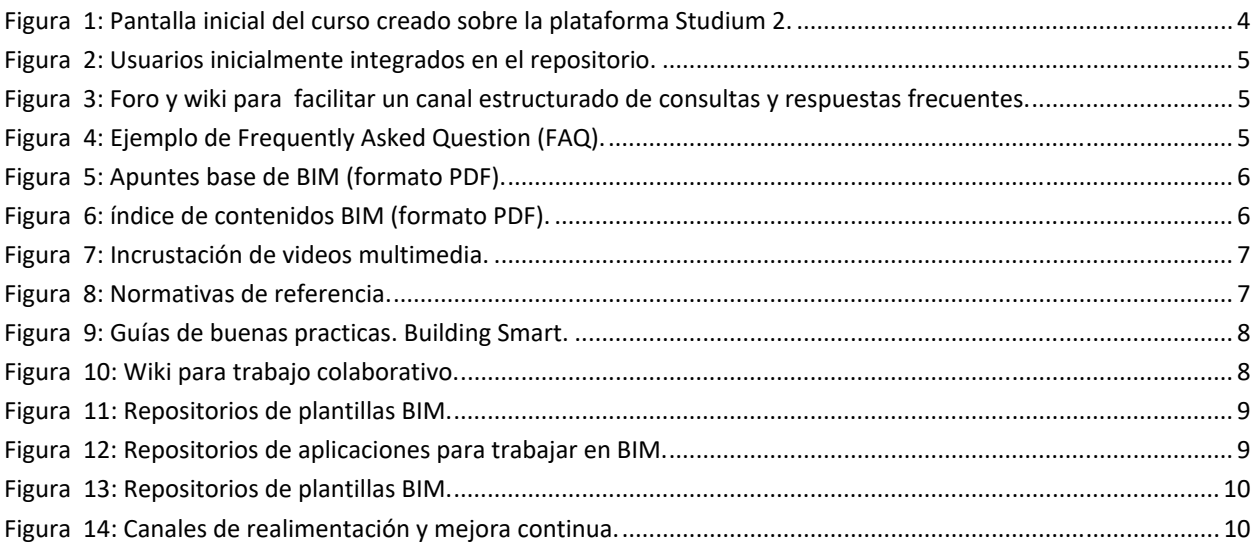